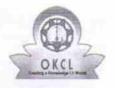

» Refresher training Conducted

» If No; Date for next month

» Refresher training Conducted Date

## eVidyalaya Half Yearly Report

Department of School & Mass Education, Govt. of Odisha

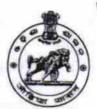

No

| District: PURI  Report Create Date: 0000-00-00 00:00:00 (23771)  general_info  Half Yearly Report No Half Yearly Phase Implementing Partner Half Yearly Period from Half Yearly Period till School Coordinator Name | ### A ### A |
|----------------------------------------------------------------------------------------------------|----------------------------------------------------------------------------------------------------|
| general_info  Half Yearly Report No Half Yearly Phase Implementing Partner Half Yearly Period from Half Yearly Period till School Coordinator Name                                                                  | 4<br>IL&FS ETS<br>01/01/2017<br>06/30/2017<br>AMBIKA<br>MISHRA                                                                                                    |
| Half Yearly Report No Half Yearly Phase Implementing Partner Half Yearly Period from Half Yearly Period till School Coordinator Name                                                                                | 4<br>IL&FS ETS<br>01/01/2017<br>06/30/2017<br>AMBIKA<br>MISHRA                                                                                                    |
| Half Yearly Report No Half Yearly Phase Implementing Partner Half Yearly Period from Half Yearly Period till School Coordinator Name                                                                                | 4<br>IL&FS ETS<br>01/01/2017<br>06/30/2017<br>AMBIKA<br>MISHRA                                                                                                    |
| Half Yearly Phase Implementing Partner Half Yearly Period from Half Yearly Period till School Coordinator Name                                                                                                    | 4<br>IL&FS ETS<br>01/01/2017<br>06/30/2017<br>AMBIKA<br>MISHRA                                                                                                    |
| Implementing Partner Half Yearly Period from Half Yearly Period till School Coordinator Name                                                                                                    | IL&FS ETS<br>01/01/2017<br>06/30/2017<br>AMBIKA<br>MISHRA                                                                                                    |
| Half Yearly Period from Half Yearly Period till School Coordinator Name                                                                                                    | 01/01/2017<br>06/30/2017<br>AMBIKA<br>MISHRA                                                                                                    |
| Half Yearly Period till School Coordinator Name                                                                                                    | 06/30/2017<br>AMBIKA<br>MISHRA                                                                                                    |
| School Coordinator Name                                                                                                    | AMBIKA<br>MISHRA                                                                                                    |
|                                                                                                    | MISHRA                                                                                                    |
|                                                                                                    |                                                                                                    |
| Leaves taken for the following Mo                                                                                                    | ontn                                                                                                    |
| Leave Month 1                                                                                                    | January                                                                                                    |
| Leave Days1                                                                                                    | 0                                                                                                    |
| Leave Month 2                                                                                                    | February                                                                                                    |
| Leave Days2                                                                                                    | 0                                                                                                    |
| Leave Month 3                                                                                                    | March                                                                                                    |
| Leave Days3                                                                                                    | 0                                                                                                    |
| Leave Month 4                                                                                                    | April                                                                                                    |
| Leave Days4                                                                                                    | 0                                                                                                    |
| Leave Month 5                                                                                                    | May                                                                                                    |
| Leave Days5                                                                                                    | 0                                                                                                    |
| Leave Month 6                                                                                                    | June                                                                                                    |
| Leave Days6                                                                                                    | 0                                                                                                    |
| Leave Month 7                                                                                                    | July                                                                                                    |
| Leave Days7                                                                                                    | 0                                                                                                    |
| Equipment Downtime Details                                                                                                    |                                                                                                    |
| Equipment are in working condition?                                                                                                    | Yes                                                                                                    |
| Downtime > 4 Working Days                                                                                                    | No                                                                                                    |
| Action after 4 working days are over for Equipment                                                                                                    |                                                                                                    |

**Educational content Details** 

| » e Content installed?                                                                         | Yes               |
|------------------------------------------------------------------------------------------------|-------------------|
| SMART Content with Educational software?                                                       | Yes               |
|                                                                                                | Yes               |
| Stylus/ Pens USB Cable                                                                         | Yes               |
| » Software CDs                                                                                 | Yes               |
| » User manual                                                                                  | Yes               |
| Recurring Service Details                                                                      | ************      |
|                                                                                                | YES               |
| » Register Type (Faulty/Stock/Other Register)                                                  |                   |
| » Register Quantity Consumed                                                                   | Yes               |
| » Blank Sheet of A4 Size                                                                       | 2866              |
| » A4 Blank Sheet Quantity Consumed                                                             | Yes               |
| » Cartridge                                                                                    | 1                 |
| » Cartridge Quantity Consumed                                                                  | Yes               |
| » USB Drives                                                                                   | 1                 |
| » USB Drives Quantity Consumed                                                                 | Yes               |
| » Blank DVDs Rewritable                                                                        | 25                |
| » Blank DVD-RW Quantity Consumed                                                               | Yes               |
| » White Board Marker with Duster                                                               | 6                 |
| » Quantity Consumed                                                                            | Yes               |
| » Electricity bill                                                                             | Yes               |
| » Internet connectivity                                                                        | 168               |
| » Reason for Unavailablity                                                                     |                   |
| Electrical Meter Reading and Generato                                                          | r Meter Reading   |
| » Generator meter reading                                                                      | 276               |
| » Electrical meter reading                                                                     | 1023              |
| Equipment replacement de                                                                       | etails            |
| » Replacement of any Equipment by Agency                                                       | No                |
| » Name of the Equipment                                                                        |                   |
| Theft/Damaged Equipme                                                                          | ent               |
| » Equipment theft/damage                                                                       | No                |
| » If Yes; Name the Equipment                                                                   |                   |
| Lab Utilization details                                                                        |                   |
| » No. of 9th Class students                                                                    | 136               |
|                                                                                                | 136               |
| <ul><li>» 9th Class students attending ICT labs</li><li>» No. of 10th Class students</li></ul> | 103               |
| » No. of 10th Class students  » 10th Class students attending ICT labs                         | 103               |
| No. of hours for the following month lab                                                       | has been utilized |
|                                                                                                | January           |
| » Month-1                                                                                      | 62                |
| » Hours1                                                                                       | February          |
| » Month-2                                                                                      | 50                |
| » Hours2                                                                                       | March             |
| » Month-3                                                                                      | 31                |
| » Hours3                                                                                       |                   |

| » Month-4                                 | April                     |
|-------------------------------------------|---------------------------|
| » Hours4                                  | 31                        |
| » Month-5                                 | May                       |
| » Hours5                                  | 11                        |
| » Month-6                                 | June                      |
| » Hours6                                  | 21                        |
| » Month-7                                 | July                      |
| » Hours7                                  | 0                         |
| Server & Node Downtime de                 | tails                     |
| » Server Downtime Complaint logged date1  |                           |
| » Server Downtime Complaint Closure date1 | ************************* |
| » Server Downtime Complaint logged date2  |                           |
| » Server Downtime Complaint Closure date2 |                           |
| » Server Downtime Complaint logged date3  |                           |
| » Server Downtime Complaint Closure date3 |                           |
| » No. of Non-working days in between      | 0                         |
| » No. of working days in downtime         | 0                         |
| Stand alone PC downtime de                | etails                    |
| » PC downtime Complaint logged date1      |                           |
| » PC downtime Complaint Closure date1     | ***********************   |
| » PC downtime Complaint logged date2      |                           |
| » PC downtime Complaint Closure date2     |                           |
| » PC downtime Complaint logged date3      |                           |
| » PC downtime Complaint Closure date3     |                           |
| No. of Non-working days in between        | 0                         |
| » No. of working days in downtime         | 0                         |
| UPS downtime details                      |                           |
| UPS downtime Complaint logged date1       |                           |
| » UPS downtime Complaint Closure date1    | ************************  |
| UPS downtime Complaint logged date2       |                           |
| UPS downtime Complaint Closure date2      |                           |
| UPS downtime Complaint logged date3       |                           |
| UPS downtime Complaint Closure date3      |                           |
| No. of Non-working days in between        | 0                         |
| No. of working days in downtime           | 0                         |
| Genset downtime details                   |                           |
| UPS downtime Complaint logged date1       |                           |
| UPS downtime Complaint Closure date1      | **************            |
| UPS downtime Complaint logged date2       | ************              |
| UPS downtime Complaint Closure date2      |                           |
| UPS downtime Complaint logged date3       |                           |
| UPS downtime Complaint Closure date3      |                           |
| No. of Non-working days in between        | 0                         |
| No. of working days in downtime           | 0                         |

## Integrated Computer Projector downtime details

| integrated computer                           | The state of the state of the s |
|-----------------------------------------------|----------------------------------------------------------------------------------------------------|
| Projector downtime Complaint logged date1     |                                                                                                    |
| Projector downtime Complaint Closure date1    |                                                                                                    |
| Projector downtime Complaint logged date2     |                                                                                                    |
| Projector downtime Complaint Closure date2    |                                                                                                    |
| Projector downtime Complaint logged date3     |                                                                                                    |
| Projector downtime Complaint Closure date3    |                                                                                                    |
| No. of Non-working days in between            | 0                                                                                                    |
| No. of working days in downtime               | 0                                                                                                    |
| Printer downtime details                      |                                                                                                    |
| Printer downtime Complaint logged date1       |                                                                                                    |
| Printer downtime Complaint Closure date1      |                                                                                                    |
| Printer downtime Complaint logged date2       |                                                                                                    |
| » Printer downtime Complaint Closure date2    |                                                                                                    |
| » Printer downtime Complaint logged date3     |                                                                                                    |
| » Printer downtime Complaint Closure date3    |                                                                                                    |
| » No. of Non-working days in between          | 0                                                                                                    |
| » No. of working days in downtime             | 0                                                                                                    |
| Interactive White Board (IWB) downting        | ne details                                                                                                    |
| » IWB downtime Complaint logged date1         |                                                                                                    |
| » IWB downtime Complaint Closure date1        |                                                                                                    |
| » IWB downtime Complaint logged date2         |                                                                                                    |
| » IWB downtime Complaint Closure date2        |                                                                                                    |
| » IWB downtime Complaint logged date3         |                                                                                                    |
| » IWB downtime Complaint Closure date3        |                                                                                                    |
| » No. of Non-working days in between          | 0                                                                                                    |
| » No. of working days in downtime             | 0                                                                                                    |
| Servo stabilizer downtime deta                | ails                                                                                                    |
| » stabilizer downtime Complaint logged date1  |                                                                                                    |
| » stabilizer downtime Complaint logged and    |                                                                                                    |
| » stabilizer downtime Complaint logged date2  |                                                                                                    |
| » stabilizer downtime Complaint Closure date2 |                                                                                                    |
| » stabilizer downtime Complaint logged date3  |                                                                                                    |
| » stabilizer downtime Complaint Closure date3 |                                                                                                    |
| » No. of Non-working days in between          | 0                                                                                                    |
| » No. of working days in downtime             | 0                                                                                                    |
| Switch, Networking Components and other perip | heral downtime details                                                                                                    |
|                                               |                                                                                                    |
| » peripheral downtime Complaint logged date1  |                                                                                                    |
| » peripheral downtime Complaint Closure date1 |                                                                                                    |
| » peripheral downtime Complaint logged date2  |                                                                                                    |
| » peripheral downtime Complaint Closure date2 |                                                                                                    |
| » peripheral downtime Complaint logged date3  |                                                                                                    |
| » peripheral downtime Complaint Closure date3 | 0                                                                                                    |
| » No. of Non-working days in between          |                                                                                                    |

Signature of Head Master/Mistress with Seal